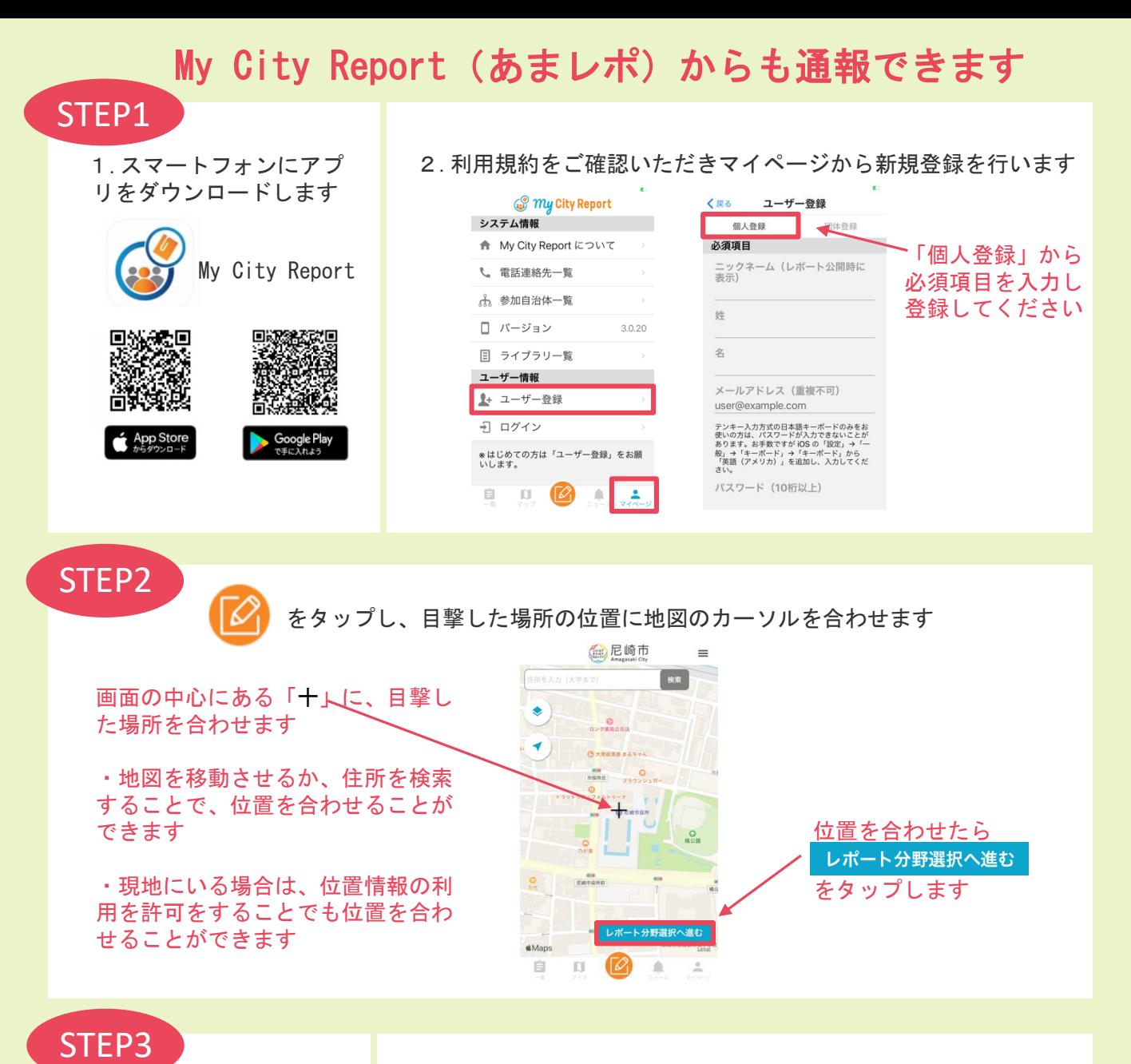

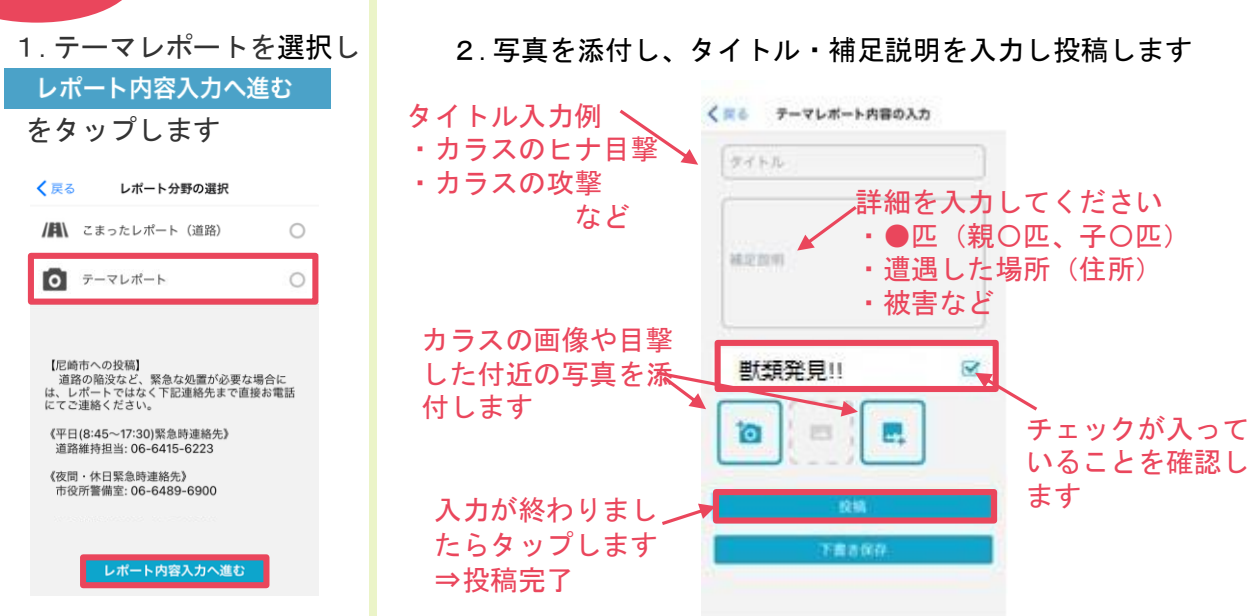

※投稿いただいた内容は、マイページのマイレポートから確認できます ※投稿を確認次第、担当者からマイレポート上に受信完了の返信をいたします